## actomyosin

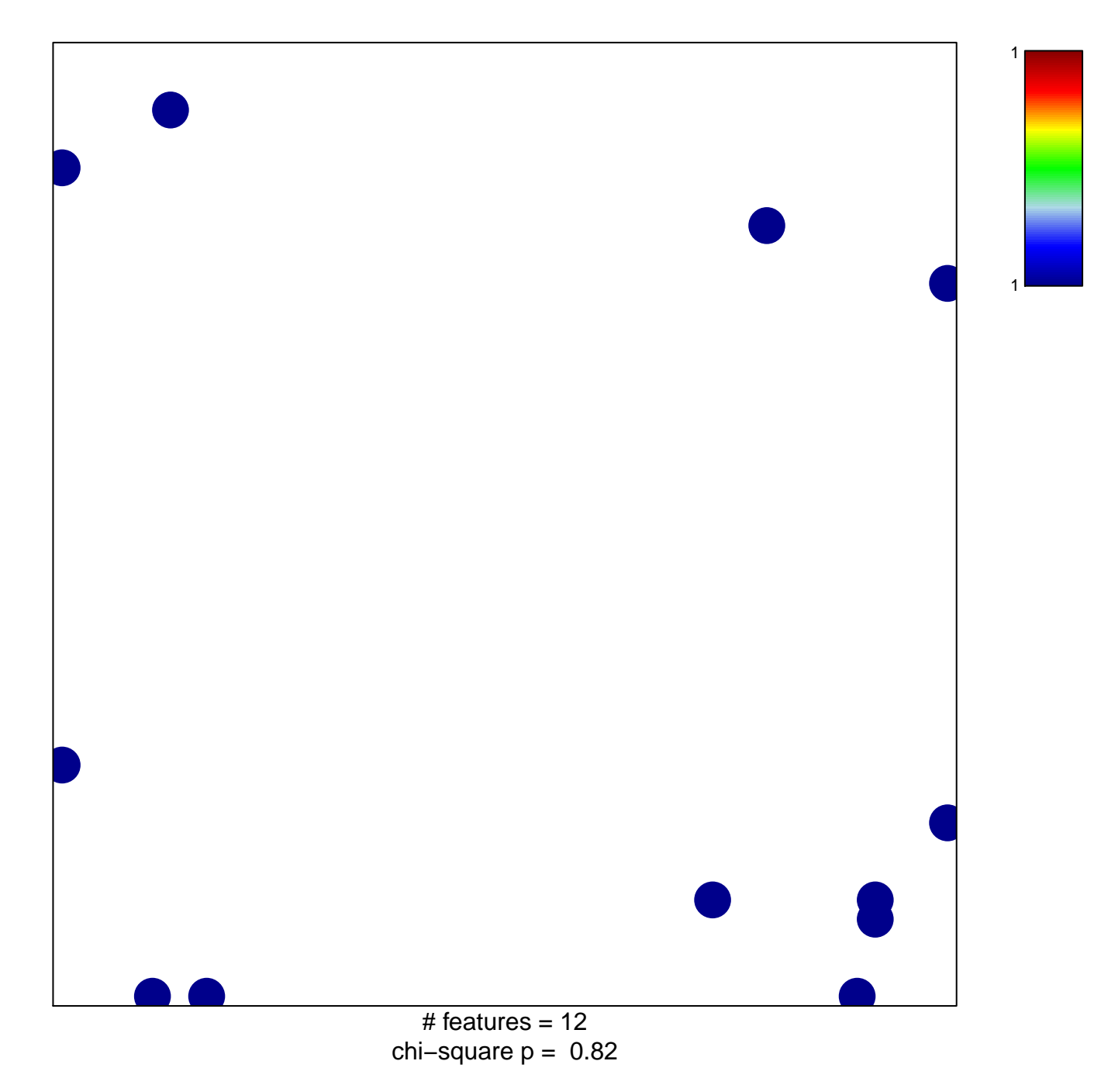

## actomyosin

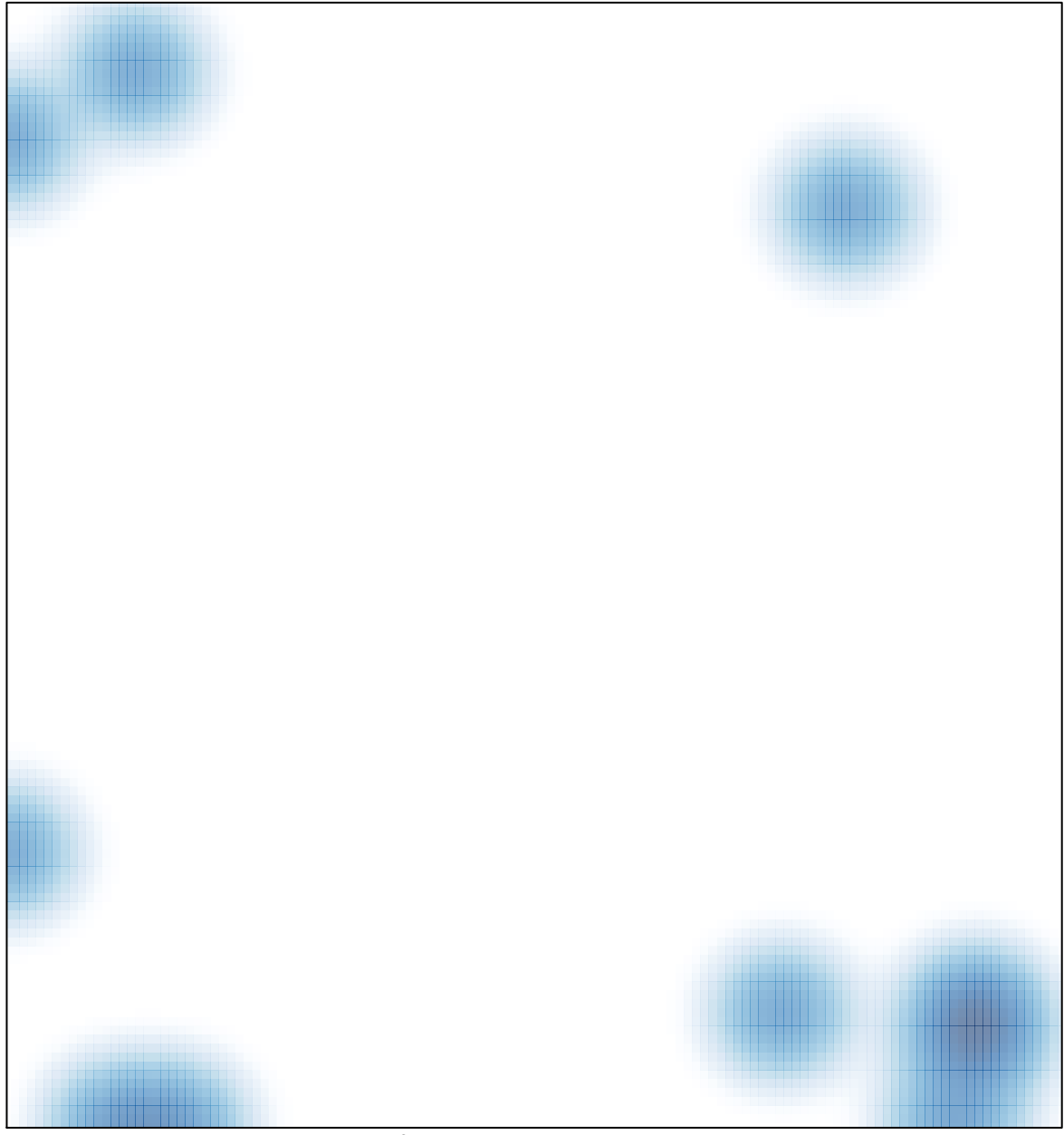

# features =  $12$ , max =  $1$